## Kuratorium Oświaty w Warszawie

https://www.kuratorium.waw.pl/pl/informacje/aktualnosci/17452,Obchody-79-rocznicy-wybuchu-Powstania -Warszawskiego.html 30.06.2024, 23:22

Strona znajduje się w archiwum.

## Obchody 79. rocznicy wybuchu Powstania Warszawskiego

## 01.08.2023

Aurelia Michałowska – Mazowiecki Kurator Oświaty oddała cześć uczestnikom Powstania Warszawskiego, składając wieniec pod Pomnikiem Małego Powstańca w Warszawie. Monument upamiętnia najmłodszych uczestników powstania.

Na mocy rozkazu komendanta głównego Armii Krajowej, gen. Tadeusza Komorowskiego "Bora", Powstanie Warszawskie rozpoczęło się 1 sierpnia 1944 r. o 17.00, tzw. godzinie "W". Miało na celu wyzwolenie stolicy spod niemieckiej okupacji przed wkroczeniem do niej Armii Czerwonej. Armia Krajowa i władze Polskiego Państwa Podziemnego zamierzały ujawnić się i wystąpić wobec Polskiego Komitetu Wyzwolenia Narodowego w roli gospodarza. Powstanie planowane na kilka dni upadło 3 października po 63 dniach walki. W jego wyniku zginęło od 16 tys. do 18 tys. Żołnierzy AK i od 150 tys. do 180 tys. cywilów. Po kapitulacji Warszawa została doszczętnie zniszczona przez Niemców.

Uroczystości upamiętniające bohaterski zryw powstańców mają miejsce w całej Polsce. Zachęcamy młodzież, wychowawców i nauczycieli do wzięcia udziału w uroczystościach uczczenia pamięci bohaterów walk. Szczegółowe informacje o obchodach dostępne są na stronach m.in. [Instytutu Pamięci Narodowej,](https://ipn.gov.pl/) [Muzeum Powstania Warszawskiego.](https://www.1944.pl/artykul/program-obchodow-79.-rocznicy-powstania-warszaw,5397.html)

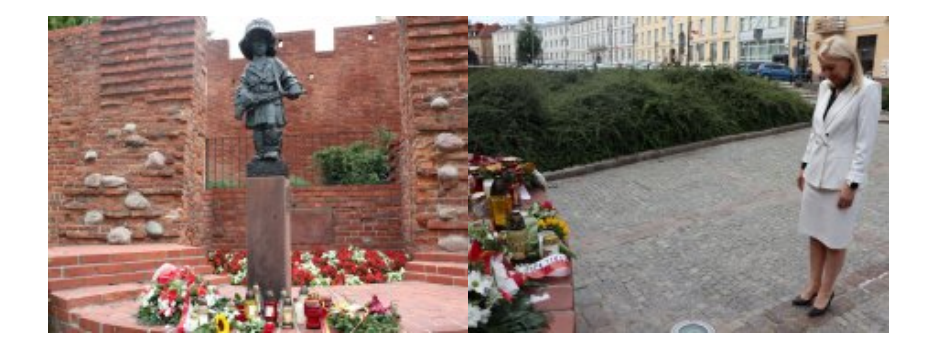

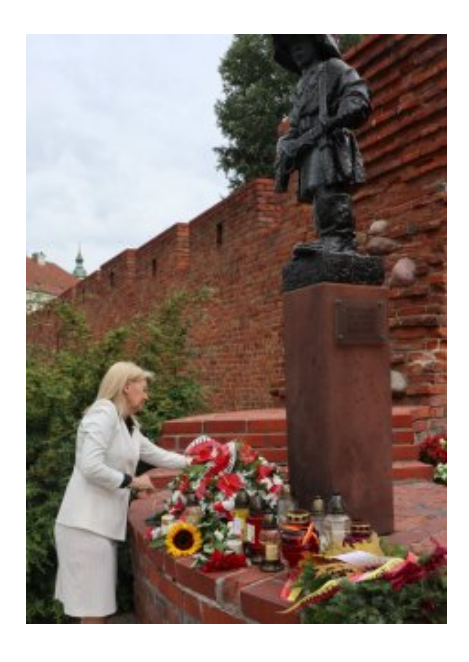

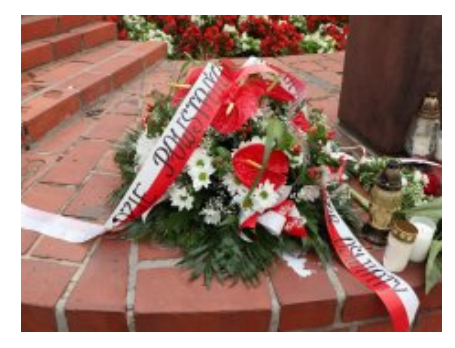

Data publikacji 01.08.2023 Data modyfikacji 29.08.2023 Osoba wytwarzająca/odpowiadająca za informację: Dominika Twarowska

> Osoba udostępniająca informację: Kornelia Szczepaniak